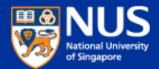

# Integrating User-Generated Content in the ACL Anthology

Praveen Bysani

Min-Yen Kan (ACL Anthology Editor)

Search the Anthology via Google | via Searchbench @ DFKI | via AAN @ UMich

The ACL Anthology currently hosts over 21,200 papers on the study of computational linguistics and natural language processing. Subscribe to the mailing list to receive announcements and updates to the Anthology.

Anthology. The Proceedings of the 50th Annual Meeting of the Association for Computational Linguistics and the 12 associated workshops are now available in the Anthology. The Proceedings of the 13th Annual Meeting of the Special Interest Group on Discourse and Dialogue (SIGDIAL 2012), are also now available.

The beta version of the new ACL Anthology goes live. Try it out and give us your feedback!

#### **ACL** events

Journal: Intro FS MT&CL 74-79 80 81 82 83 84 85 86 87 88 89 90 91 92 93 94 95 96 97 98 99 00 01 02 03 04 05 06 07 08 09 10 11 12

ACL: Intro 79 80 81 82 83 84 85 86 87 88 89 90 91 92 93 94 95 96 97 98 99 00 01 02 03 04 05 06 07 08 09 10 11 NEW 12

EACL: Intro 83 85 87 89 91 93 95 97 99 03 06 09 12

NAACL: Intro 00\* 01 03 04 06\* 07\* 09\* 10\* 12\*

\*Sem/ 98 01 04 07 10 12

ANLP: Intro 83 88 92 94 97 00\*

EMNLP: 96 97 98 99 00 01 02 03 04 05 06 07 08 09 10 11

Workshops: 90 91 93 94 95 96 97 98 99 00 01 02 03 04 05 06 07 08 09 10 11

SIGS: NEW ANN BIOMED DAT NEW DIAL FSM GEN HAN NEW LEX MEDIA MOL NEW MT NLL NEW PARSE MORPHON NEW SEM SEMITIC NEW SLPAT WAC

#### Other Events

 $\textbf{COLING:} \ \underline{65} \ \underline{67} \ \underline{69} \ \underline{73} \ \underline{80} \ \underline{82} \ \underline{84}^{\star} \ \underline{86} \ \underline{88} \ \underline{90} \ \underline{92} \ \underline{94} \ \underline{96} \ \underline{98}^{\star} \ \underline{00} \ \underline{02} \ \underline{04} \ \underline{06}^{\star} \ \underline{08} \ \underline{10}$ 

HLT: 86 89 90 91 92 93 94 01 03 04 05 06 07 08 09 10 12

IJCNLP: 05 08 09\* 11

LREC: 00 02 04 06 08 10

PACLIC 95 96 98 99 00 01 02 03 04 05 06 07 08 09 10 11

Rocling Intro 88 89 90 91 92 93 94 95 96 97 98 99 00 01 02 03 04 05 06 07 08 09 10 11

TINLAP: 75 78 87

Donors Needed: COLING-65, any missing COLING

\*: denotes a joint meeting

» Toggle Notes

Join the Association for Computational Linguistics (ACL): Benefits include discounts on confe

» Toggle Copyright and Credits

Min-Yen Kan 

Graph (Editor, 2008-) / Steven Bird 
Graph (Editor, 2001-2007)

ALTA <u>Intro</u> 03 04 05 06 07 08 09 10 11 RANLP 09 11

MUC: 91 92 93 95 98 Tipster: 93 96 98 In Progress: Finite String

- Initiative started in 2001
- Mission: to preserve ACL's scientific legacy
- Open-access repository

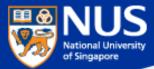

### **Version 1 Architecture**

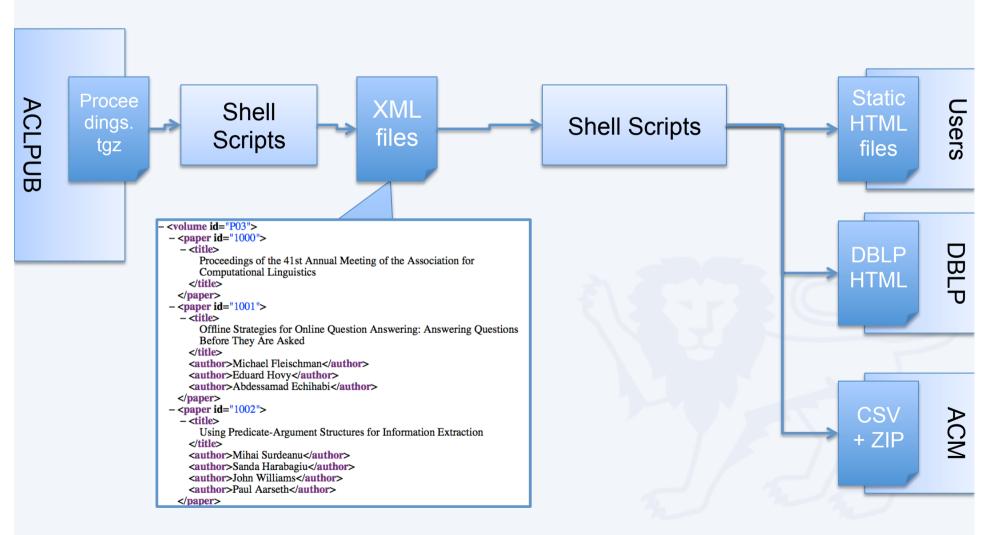

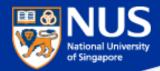

### **Anthology XML format**

- Central data structure for ACL publications
  - Describe metadata for each publication
  - Unique identifier (ACL Anthology ID)
  - The canonical record
- But:
  - No DTD, often doesn't validate as XML
  - Hard to inventory or ask useful questions of the data
- Probably has outlived its usefulness

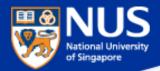

# **Anthology Version 2**

Have already met the earlier mission goals, so it's time to ...

### **Revise our mission**

- Use a proper data model
  - Allows more first class objects (venues, authors as well as papers)
- Use contemporary technology
  - Ruby on Rails (MVC architecture for data-backed web application)
  - Faceted Search (via Blacklight and Solr)
- Incorporate user content

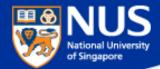

### **Version 2 Data Model**

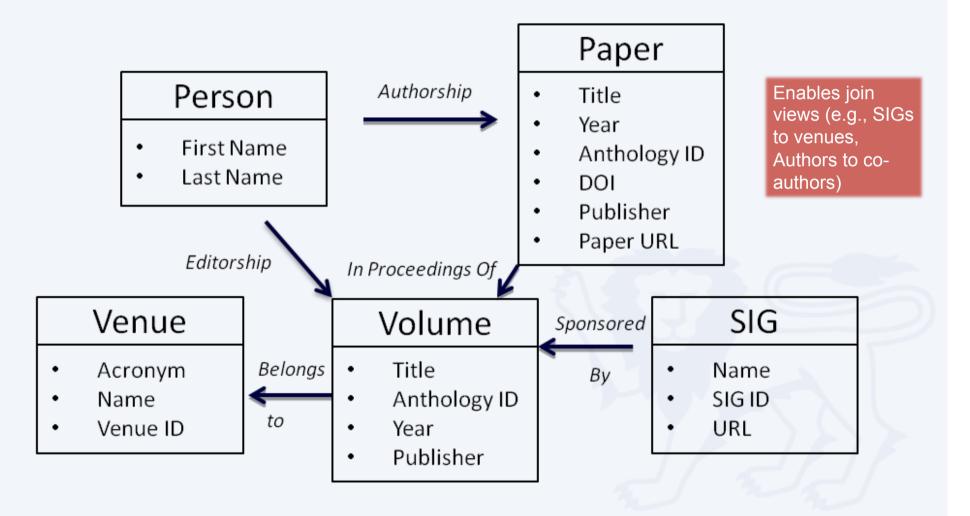

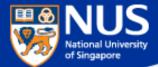

# **Version 2 (Beta) Architecture**

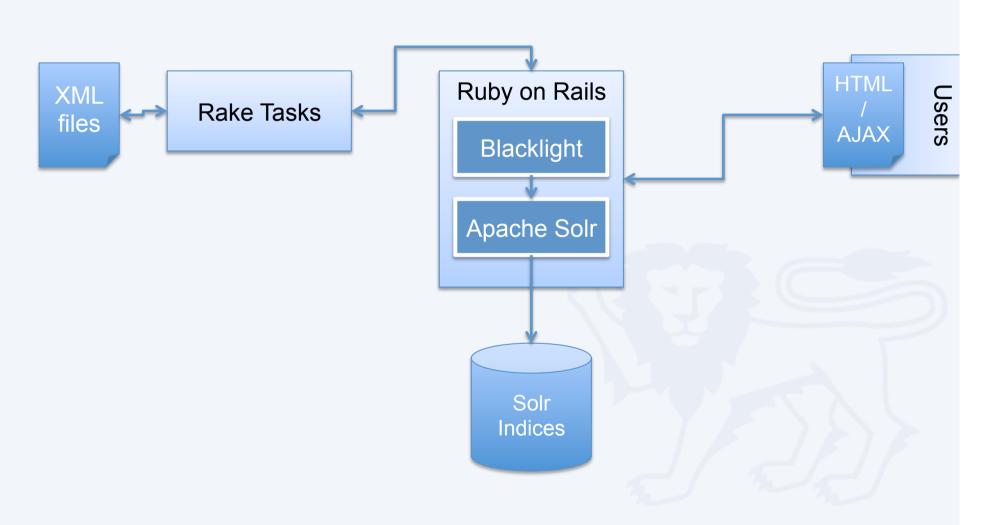

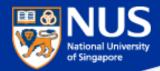

# **Usability – Front End Changes**

- Faceted Search and Discovery
- Author, Venue and Publication pages
- Post-publication revision by authors
- Incorporate readership feedback
- Integrate programmatic contributions

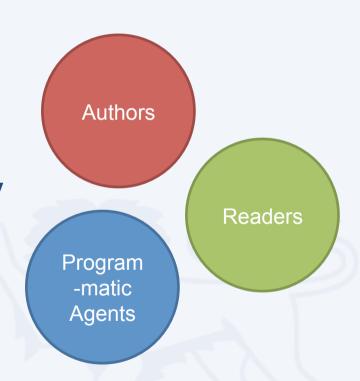

#### **ACL Anthology**

#### ::Faceted Browsing:: Venue Publication Year Limit Current results range from 1965 to 2012 View distribution Authors 🖾 SIG 🖽 sigdat (555) signII (519) siggen (402) sigdial (383) sighan (284) siglex (269) sigmt (220) sigsem (191) sigparse (106) sigmorphon (96) semitic (83) sigann (68) sigbiomed (47) sigwac (17) Attachments 🚨 Attachment (23) Dataset (21) Software (13) none (20,375)

|                 | in All Fields 💠 Search |
|-----------------|------------------------|
| Advanced search |                        |

#### Welcome to the ACL Anthology

ACL Anthology currently hosts over 19,200 papers on the study of computational linguistics. Subscribe to the mailing list to receive announcements and updates to the Anthology.

#### Recent News:

- The June issue of the Computational Linguistics journal, is now available.
- Proceedings of the 48th Annual Meeting of the Association for Computational Linguistics, is now available

| Popular Papers this week                                                                                   | Popular Authors this weel          |
|----------------------------------------------------------------------------------------------------|------------------------------------|
| Measuring Text Reuse                                                                                       | <ul> <li>Olga Batiukova</li> </ul> |
| Proceedings of the Third International Workshop on Paraphrasing (IWP2005)                                  | Sheng Li                           |
| Proceedings of the Human Language Technology Conference of the NAACL, Companion Volume: Tutorial Abstracts | Akihiro Tamura                     |
| Sentence Boundary Detection and the Problem with the U.S.                                                  | R. Brodersen                       |
| Instance Based Lexical Entailment for Ontology Population                                                  | Satoshi Sekine                     |
| Named Entity Recognition: A Maximum Entropy Approach Using Global Information                              | Lance Ramshaw                      |
| Automatic Verb Classification Based on Statistical Distributions of Argument Structure                     | Anil Kumar Singh                   |

**Browse** 

#### **ACL Events**

| Journal: | Intro FS MT&CL 74-79 80 81 82 83 84 85 86 87 88 89 90  | 91 92 93 94 95 96 97 98 99 00 01 02 03 04 05 06 07 08 09 10 11 1 12 12 |
|----------|--------------------------------------------------------|------------------------------------------------------------------------|
| ACL:     | Intro 79 80 81 82 83 84* 85 86 87 88 89 90 91 92 93 94 | 95 96 97* 98* 99 00 01 02 03 04 05 06* 07 08* 09* 10 11                |
| EACL:    | Intro 83 85 87 89 91 93 95 97* 99 03 06 09             |                                                                        |
| NAACL:   | Intro 00* 01 03 04 06* 07* 09* 10*                     |                                                                        |
| SemEval: | 98 01 04 07 10                                         | <ul><li>Faceted Search / Brows</li></ul>                               |
| ANLP:    | Intro 83 88 92 94 97 00*                               | <ul> <li>Use Statistics</li> </ul>                                     |
| EMNLP:   | 01 02 03 04 05 06 07* 08 09 10 11                      | · USE Statistics                                                       |

**Auxiliary Content** Workshops: 90 91 93 94 95 96 97 98 99 00 01 02 03 04 05 06 07 08 0

SIGs: ANN BIOMED DAT DIAL FSM GEN HAN LEX MEDIA MOL MT NLL PARSE MORPHON SEM SEMITIC WAS

#### Other Events

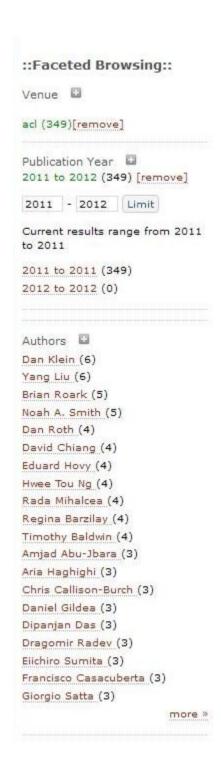

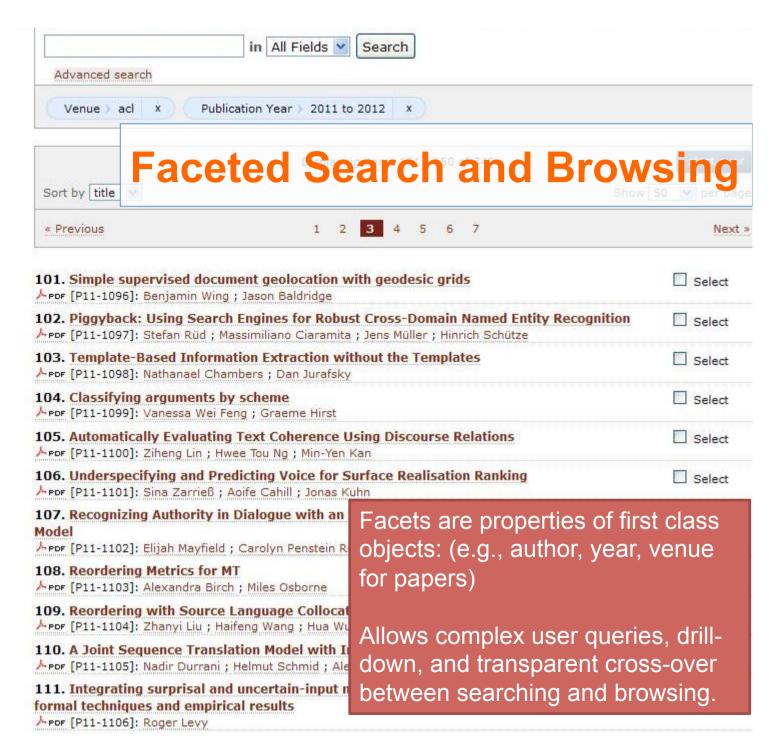

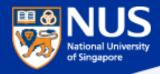

### **Faceted Search and Browsing**

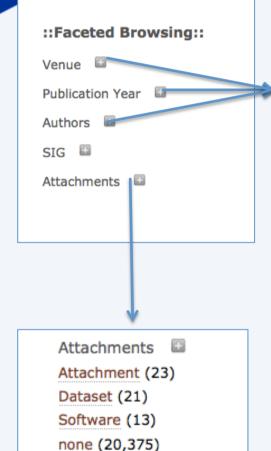

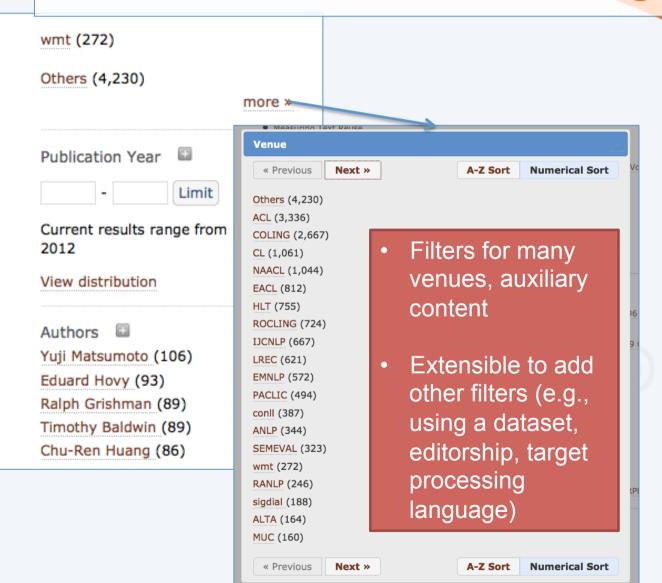

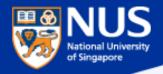

### Readership: Use Statistics

#### **Popular Papers this week**

- Measuring Text Reuse
- Proceedings of the Third International Workshop on Paraphrasing (IWP2005)
- Proceedings of the Human Language Technology Conference of the NAACL, Companion Volume: Tutorial Abstracts
- Sentence Boundary Detection and the Problem with the U.S.
- Instance Based Lexical Entailment for Ontology Population
- Named Entity Recognition: A Maximum Entropy Approach Using Global Information
- Automatic Verb Classification Based on Statistical Distributions of Argument Structure

#### Popular Authors this week

- Olga Batiukova
- Sheng Li
- Akihiro Tamura
- R. Brodersen
- Satoshi Sekine
- Lance Ramshaw
- Anil Kumar Singh

Incorporate readership usage about downloads and page views

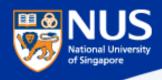

# **Author (and Venue) pages**

#### **Popular Co-Authors**

Dan Klein (2)
Benoit Favre (1)
James Zhang (1)
John DeNero (1)
Taylor Berg-Kirkpatrick (1)
Yang Liu (1)

#### Venue

others(2) acl(1) naacl(1) wmt(1)

#### **Start Over**

#### **Dan Gillick**

#### **Publications**

2011

With popular co-authors and publication venues

Jointly Learning to Extract and Compress

#### 2010

Non-Expert Evaluation of Summarization Systems is Risky

#### 2009

- Sentence Boundary Detection and the Problem with the U.S.
- A Scalable Global Model for Summarization

#### 2006

Why Generative Phrase Models Underperform Surface Heuristics

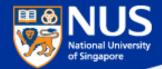

# Social Media Integration

Bibliographic Metadata Export

(supports more formats via MODS Bibliographic metadata exchange format)

Anthology ID: P11-1100

Author(s): Ziheng Lin ; Hwee Tou Ng ; Min-Yen

Year: 2011

Event: ACL

Volume: Proceedings of the 49th Annual Meet

Linguistics: Human Language Techno

💌 🚮 🖂 🚱 🚹 🤄 0

O Ris

EndNote

Erratum: None

Add New Comment

Type your comment here.

Contributed Information

• aan\_page

ACL Anthology

# Per-Publication View

User
Bibliographic
Data
Correction and
Contribution

Social Commenting

Programmatic
Contributed Data
(AAN webpage
shown as an
example)

commenting framework

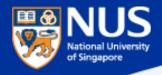

Erratum\*:

Davised Version\* Send to editor

# **User Contributed Data:** Post publication revision, addition

|                             |                                                                                                    | ation revision, additi                                                               |
|-----------------------------|----------------------------------------------------------------------------------------------------|--------------------------------------------------------------------------------------|
| Anthology ID:               |                                                                                                    |                                                                                      |
|                             | Ying Chen; Sophia Yat Mei Lee; Shoushan Li;                                                                                                    | Chu-Ren Huang                                                                        |
| Year:                       | 2010                                                                                                    |                                                                                      |
| Event:                      | Non ACL                                                                                                    |                                                                                      |
| Bib Export Formats:         | ○ Bib ○ Ris ○ EndNote ○ Word                                                                                                    |                                                                                      |
| Erratum:                    | None                                                                                                    |                                                                                      |
| Edit this paper's metada    | ta 🗏                                                                                                    |                                                                                      |
| prevent unauthorized change | details and fill in the details of the necessary char<br>es, the editors review such requests manually, an<br>d and reflected in the Anthology. |                                                                                      |
|                             |                                                                                                    | <ul><li>Report errors in the metadata</li><li>Supply revisions and errata,</li></ul> |
| Event:<br>Volume:           |                                                                                                    | software dataset links post-<br>publication                                          |

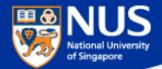

### **Programmatic contributions**

### We are most excited about the opportunities here!

- Apply NLP to our own works
- Allow automated agents to publish supplementary material for a paper
- Agents provide information in an XML format

 Currently support per-paper contributions such as text, hyperlinks and embedded webpages

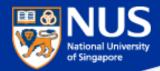

### Impact and usage of V 2 interface

- Analyzed application and search logs over 5 days
- Received ~16k page views, compared to ~7k views on original website

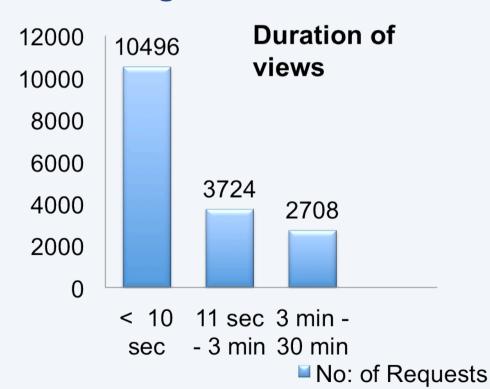

Notable ratio (16%) of longer visits support that new features encouraged more user engagement

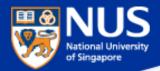

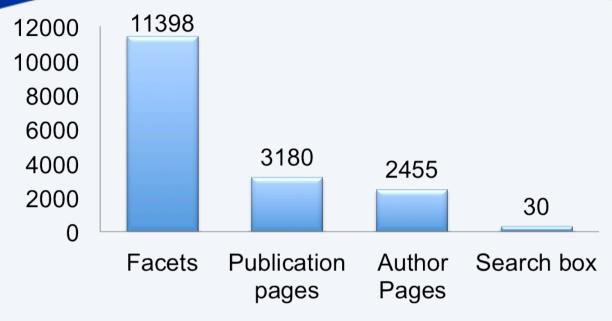

- No: of Requests
- Majority of requests (68%) use faceting feature
  - Supports claim that faceted browsing is preferable to search choice in casual contexts
- Average response time is 0.73 seconds, average load time 5.6 seconds
  - Need better scaling on database, current work to migrate to cloud architecture (Amazon EC2)

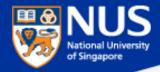

### **Conclusion and outlook**

Collaborate with the community to incorporate programmatic contributions into the Anthology

Especially R50 contributions!

Taking back search from Google's custom search also means that our search logs can be provided to our own community for research

Tighter integration with other ACL resources such as the ACL Anthology Network and the ACL Searchbench